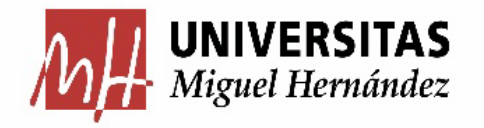

# Presupuestos 2024 **REUNIÓN PLANIFICACIÓN ADMINISTRATIVOS**

### DEPARTAMENTOS, INSTITUTOS, FACULTADES Y ESCUELAS

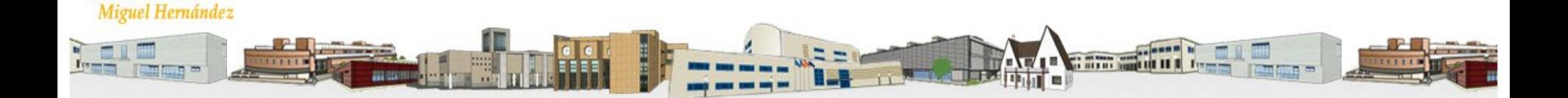

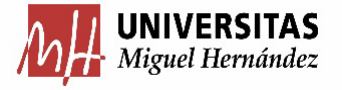

## PUNTOS A TRATAR

#### **1. MODELO DE EFICIENCIA EN LA PRESUPUESTACIÓN:**

- **1. MODELO DE GESTIÓN EFICIENTE DEL PROGRAMA DE ACTIVIDADES ASOCIADAS A REMANENTES AR ( PAR-CAR), DE ACTIVIDADES FINALISTAS**
- **2. MODELO DE PRESUPUESTACIÓN POR RESULTADOS, DE ACTIVIDADES GENERALES**

#### **2. CRITERIOS DE GESTIÓN PRESUPUESTARIA:**

- **1. ARTÍCULO 5 DE LAS NORMAS DE EJECUCIÓN Y FUNCIONAMIENTO.**
- **2. GESTIÓN AYUDAS INTERNAS DE VICERRECTORADOS.**
- **3. CRITERIOS DE GESTIÓN AYUDAS INTERNAS DE INNOVACIÓN.**
- **4. CONTRATOS MENORES FINANCIADOS CON PARTIDAS GENERALES.**
- **5. GESTIÓN DEL INVENTARIABLE DE CAPÍTULO VI.**

#### **3. CRITERIOS DE ELABORACIÓN DEL PRESUPUESTO 2024:**

- **1. FÓRMULA ASIGNACIÓN DEPARTAMENTOS, INSTITUTOS, FACULTADES Y ESCUELAS.**
- **2. ASIGNACIÓN MULTICAMPUS.**
- **3. DOTACIÓN POR EFICIENCIA EN LA PRESUPUESTACIÓN (AHORRO).**
- **4. DOTACIÓN POR APLICACIÓN DEL PACTO POR LA CALIDAD.**
- **5. APLICACIÓN DE FINANCIACIÓN POR FONDOS BIBLIOGRÁFICOS.**

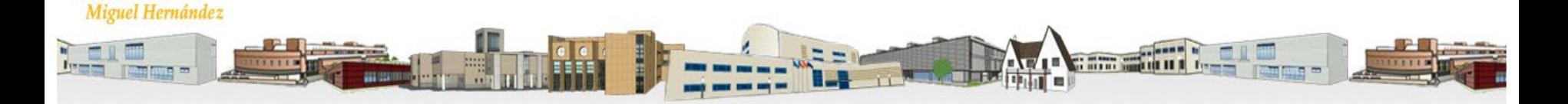

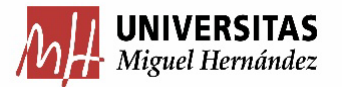

### Objetivo de la Sesión:

### **Contestar a las siguientes preguntas**

Me sobra Crédito, ¿puedo pasarlo al 2024?

¿Vais a aplicar el artículo 5, la regla de ejecución del 60%, el 1 de Octubre en el crédito dotado con ayudas internas de vicerrectorados?

El Crédito de Calidad, ¿podré incorporarlo al 2024, que gastos puedo ejecutar?

¿Puedo pasar crédito de ayudas internas de vicerrectorados al 2024?

Del crédito de gastos de funcionamiento, ¿cuando pasaréis el gasto de Teléfono, y el de Bibliografía?

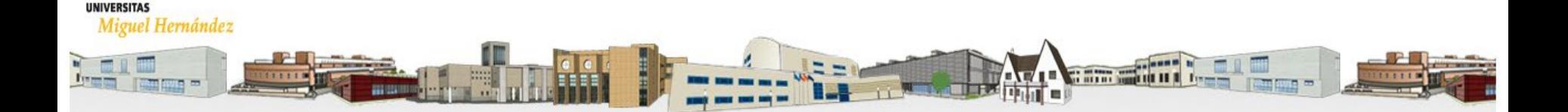

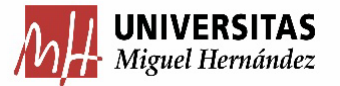

### Objetivo de la Sesión:

### **Contestar a las siguientes preguntas**

De los proyectos de los profesores, sobra crédito y ya ha finalizado,¿ puedo pasarlo al 2024? ¿Cuándo?

¿Por qué pedís dos veces lo mismo, Solicitud en Septiembre, y de nuevo Propuesta en Diciembre?

¿Si me sobra dinero de un PAR/CAR, puedo pasarlo al año siguiente?

¿y con los GI y GR, que pasa?

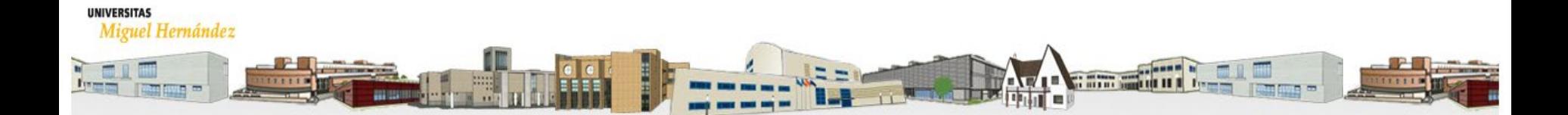

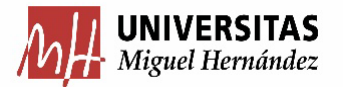

### Objetivo de la Sesión:

### **Respuestas a las Preguntas**

¿Me sobra Crédito, puedo pasarlo al 2024?

Eficiencia en la Presupuestación: Resultados. Solicitud en Septiembre.

¿Vais a aplicar el artículo 5, la regla de ejecución del 60%, el 1 de Octubre en el crédito dotado con ayudas internas de vicerrectorados?

No. Se aplica al crédito de financiación general asignado a cada UO, calculado por bolsa de vinculación.

El Crédito de Calidad, ¿podré incorporarlo al 2024, que gastos puedo ejecutar?

El crédito de calidad no es incorporable. Consultar la [guía de gestión](https://presupuestoypatrimonio.umh.es/files/2020/10/07-Criterios-de-Buena-Gesti%C3%B3n-Gastos-de-Funcionamiento-del-Presupuesto-FED-e-I-V.1-1.pdf) publicada (conceptos permitidos).

¿Puedo pasar crédito de ayudas internas de vicerrectorados al 2024?

No. El crédito no utilizado debe reintegrarse al vicerrectorado competente.

¿Del crédito de gastos de funcionamiento, cuando pasaréis el gasto de Teléfono, y el de Bibliografía?

Los fondos Bibliográficos se descuentan del Presupuesto Inicial directamente. El Teléfono imputa en febrero.

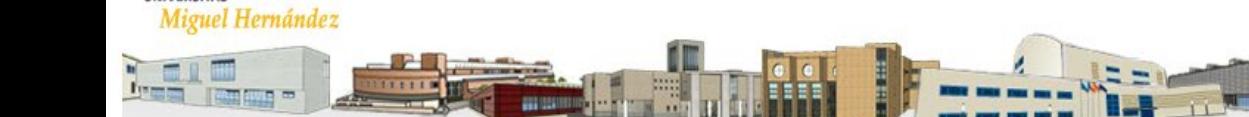

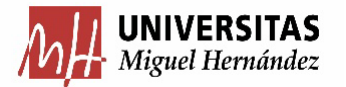

### Objetivo de la Sesión:

### **Respuestas a las Preguntas**

De los proyectos de los profesores, sobra crédito y ya ha finalizado,¿ puedo pasarlo al 2024? ¿Cuándo?

Eficiencia en la Presupuestación: PROGRAMA AR (PAR/CAR). Solicitud principios de octubre.

¿Por qué pedís dos veces lo mismo, Solicitud en Septiembre, y de nuevo Propuesta en Diciembre?

Normativa PAR/CAR. Criterio de No remanentes, sino Convocatoria.

¿Si me sobra dinero de un PAR/CAR, puedo pasarlo al año siguiente?

Normativa PAR/CAR. Solo el 40% de la Anualidad, salvo que esté liquidado que ya no se podría.

¿y con los GI y GR, que pasa?

**UNIVERSITAS** 

Normativa PAR/CAR. Ver catálogo de actividades y su tratamiento

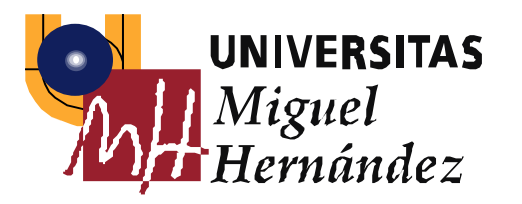

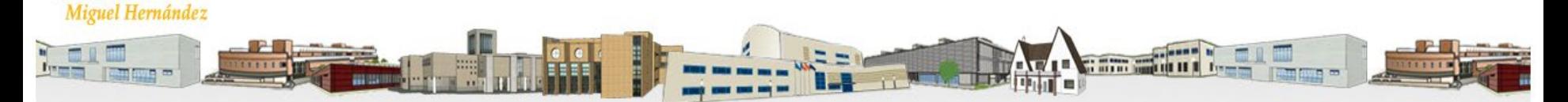

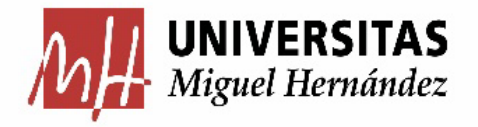

# 1-PROGRAMA EFICIENCIA EN LA PRESUPUESTACIÓN

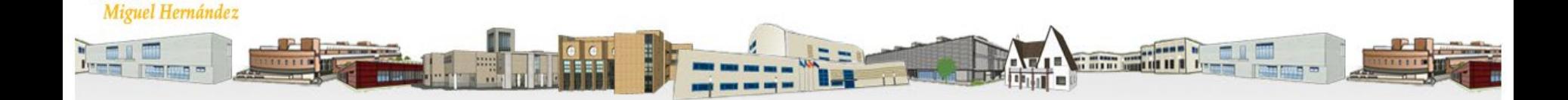

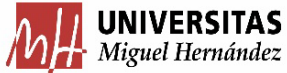

### PROGRAMA EFICIENCIA PRESUPUESTARIA

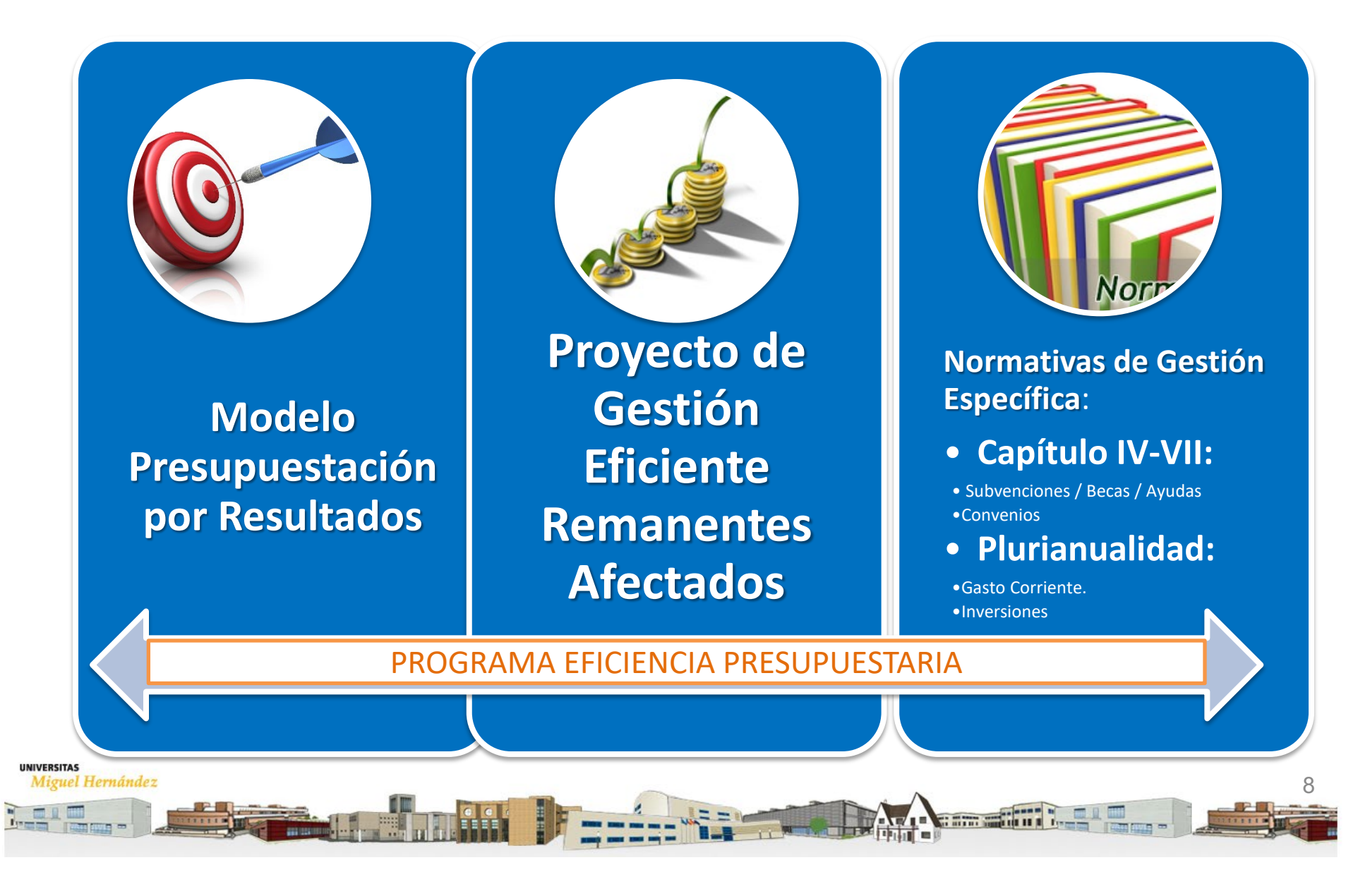

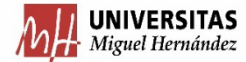

### PROGRAMA EFICIENCIA PRESUPUESTARIA

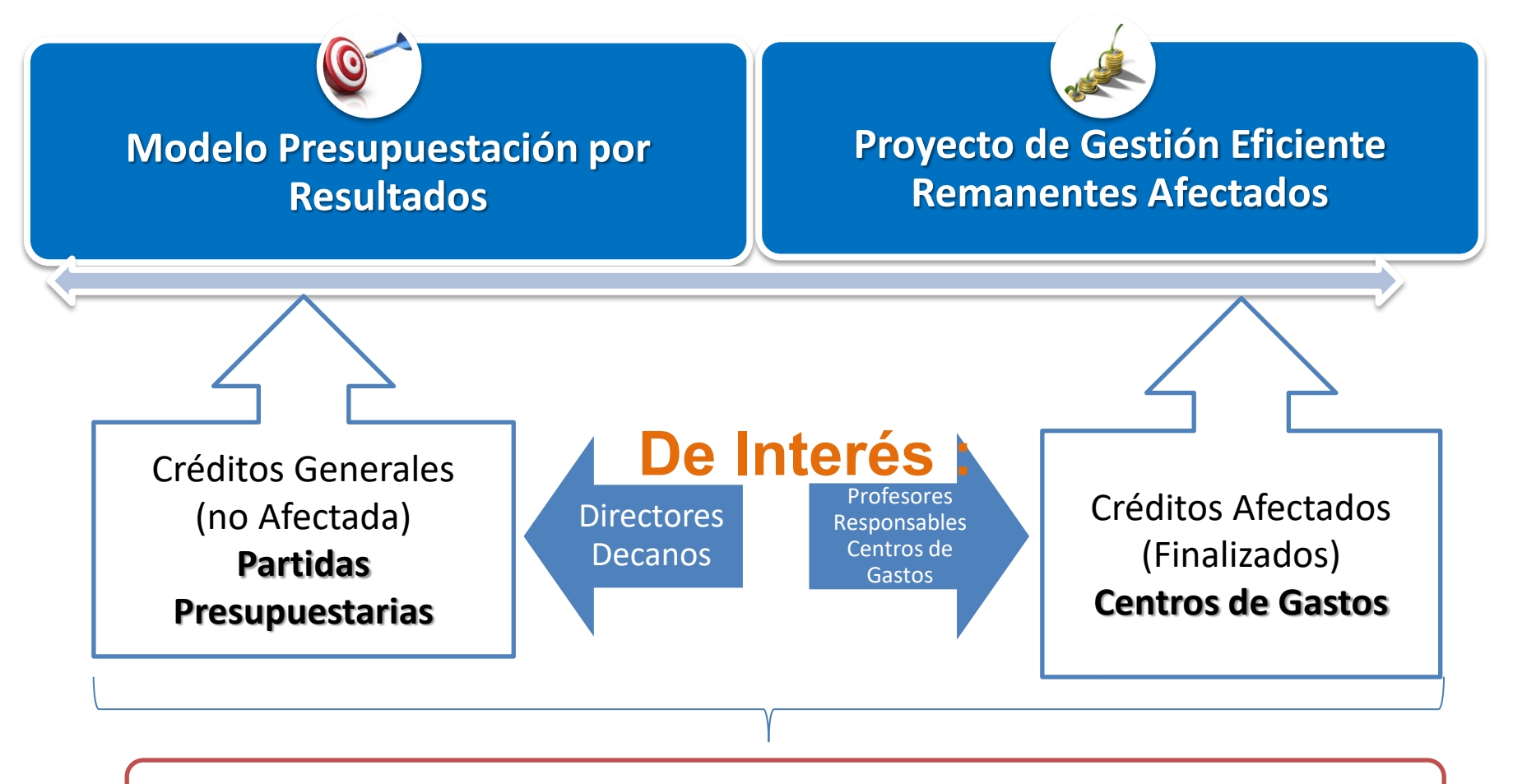

Limitación: No Incorpora Ejercicio Siguiente

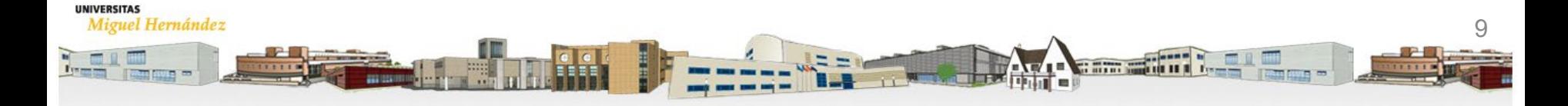

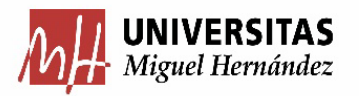

## GESTIÓN EFICIENTE DEL PROGRAMA DE ACTIVIDADES ASOCIADAS A REMANENTE (AR:PAR-CAR)

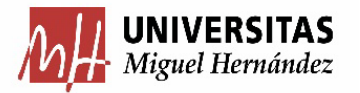

## A) .- Características **Principales del Proyecto**

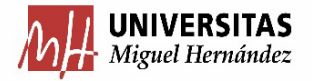

**PROYECTO DE GESTIÓN EFICIENTE DE REMANENTES AFECTADOS**

**Proyecto de Gestión Eficiente Remanentes Afectados**

Profesores Responsables Centros de Gastos

Créditos Afectados (Finalizados) **Centros de Gastos**

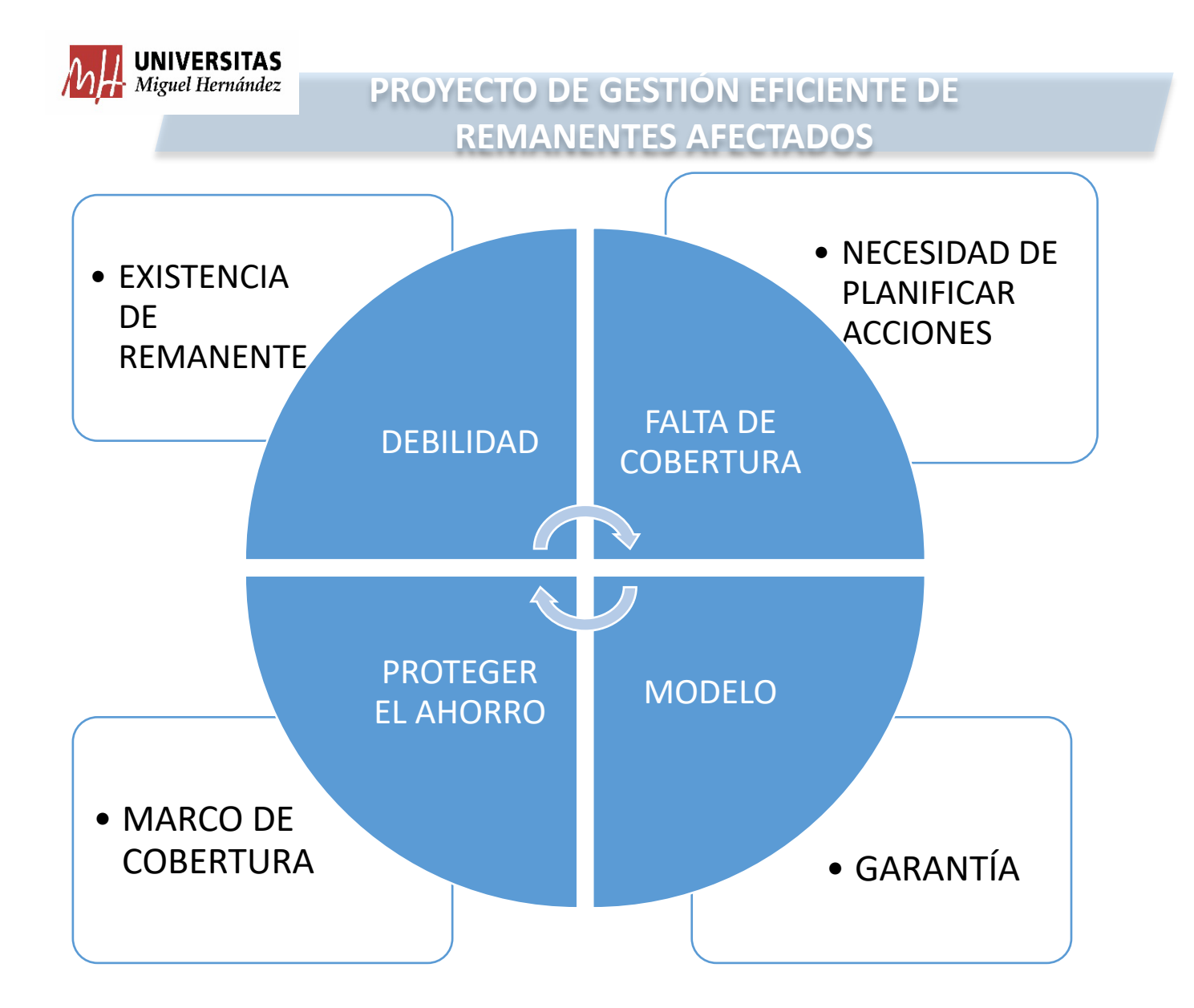

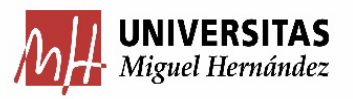

## **B) Normativa de Gestión** Eficiente de Remanentes. Tipos de Actividades.

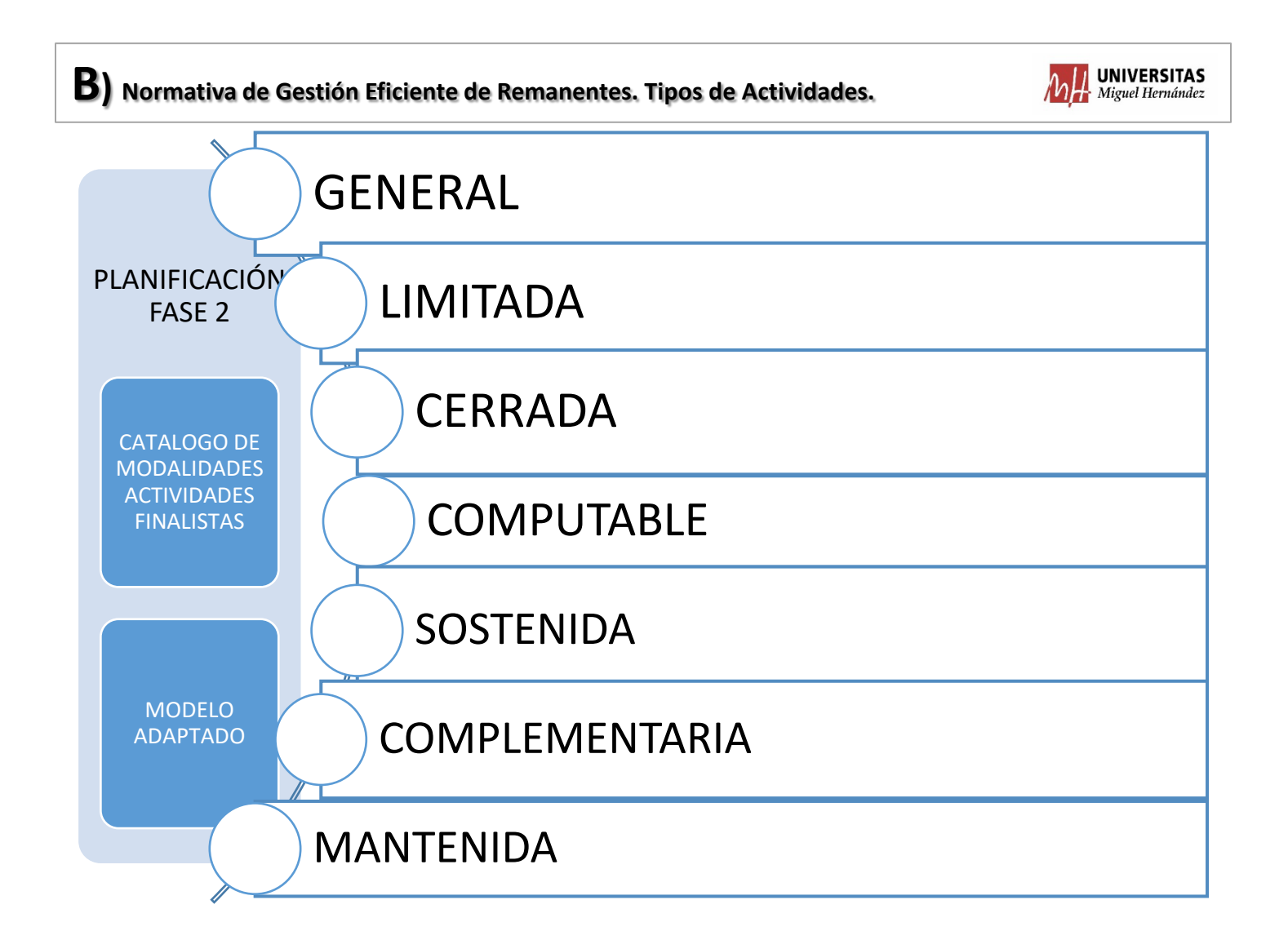

### **Proyecto Remanentes**

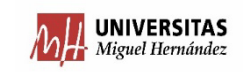

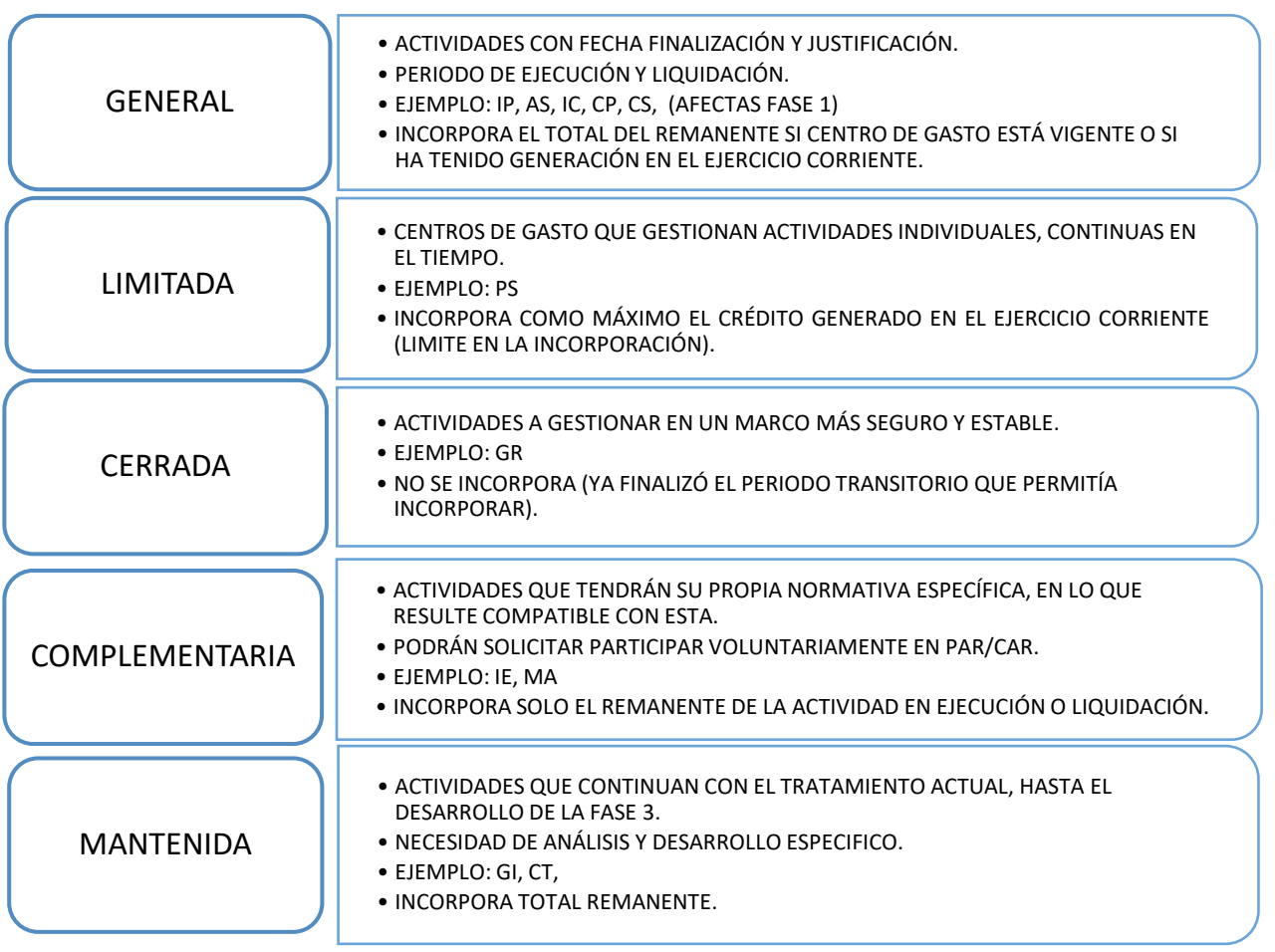

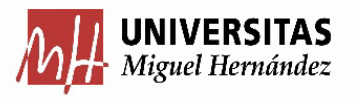

## C) Programación de la convocatoria Anual AR (PAR-CAR)

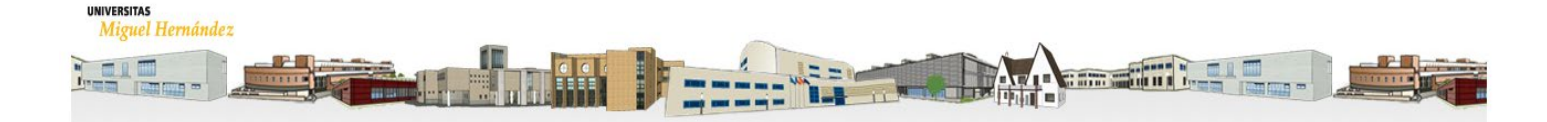

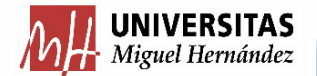

#### **PROYECTO DE GESTIÓN EFICIENTE DE REMANENTES AFECTADOS**

### **C) PROGRAMACIÓN**

**Solicitud de participación en el Programa de Actividades AR: Actividades PAR y CAR.**

**SOLICITANTE:** PROFESOR RESPONSABLE DEL CENTRO DE GASTO

**PERIODO TRAMITACIÓN:** A LO LARGO DEL MES DE OCTUBRE DEL EJERCICIO EN CURSO.

**DÓNDE:** VICERRECTORADO CORRESPONDIENTE.

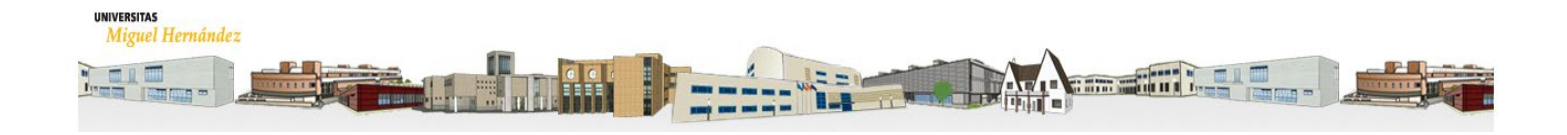

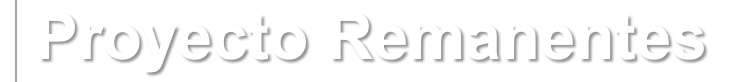

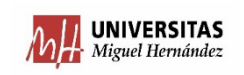

Procedimiento de Trabajo: 1. Gestión de Solicitudes. 2. Criterios Generales.

### **Proyecto Remanentes**

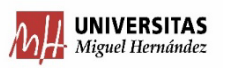

#### 1. GESTIÓN DE SOLICITUDES

1. SGPP ENVÍA DATOS A VICERRECTORADOS.

**2º Quincena Septiembre**

3. PLAZO DE 10 DÍAS PARA PRESENTACIÓN DE SOLICITUDES. ANEXO III (PRESUPUESTO) JUNTO CON RC QUE FINANCIE.

5. SGPP INTRODUCE EN PRESUPUESTO CANTIDADES DE ESTA CONVOCATORIA Y ANTERIORES. EN NOVIEMBRE SE APRUEBA PROYECTO DE PRESUPUESTO.

**2º Quincena Noviembre**

2. VICERRECTORADOS REMITEN INFORMACIÓN A PROFESORES. **2º Quincena Septiembre**

4. VICERRECTORADOS REMITEN INFORMACIÓN EN EXCEL AGREGADO Y COMPUTADO POR ANUALIDADES A SGPP, PARA SU ANÁLISIS y APROBACIÓN POR EQUIPO PRESUPUESTO.

**2º Semana de Octubre**

6. VICERRECTORADOS LANZAN LA CONVOCATORIA. **Última semana de Noviembre.**

#### **Proyecto Remanentes**

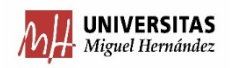

7. PROFESORES DEBEN PRESENTAR SOLICITUD. ANEXO IV (MEMORÍA TÉCNICA).

**Primera Semana de Diciembre**

8. SE CODIFICAN LOS CENTROS DE GASTO (VICERRECTORADOS-OTRI-SGPP).

**Segunda Quincena de Diciembre**

9. SE DOTAN CANTIDADES CONCEDIDAS EN ESTA CONVOCATORIA Y ANTERIORES.

**Primera Quincena de Enero**

10. EN FEBRERO LOS VICERRECTORADOS SOLICITARAN JUSTIFICACIÓN PARCIAL / FINAL QUE REMITIRÁN (COPIA) A SGPP

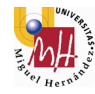

#### **PROYECTO DE GESTIÓN EFICIENTE DE REMANENTES AFECTADOS**

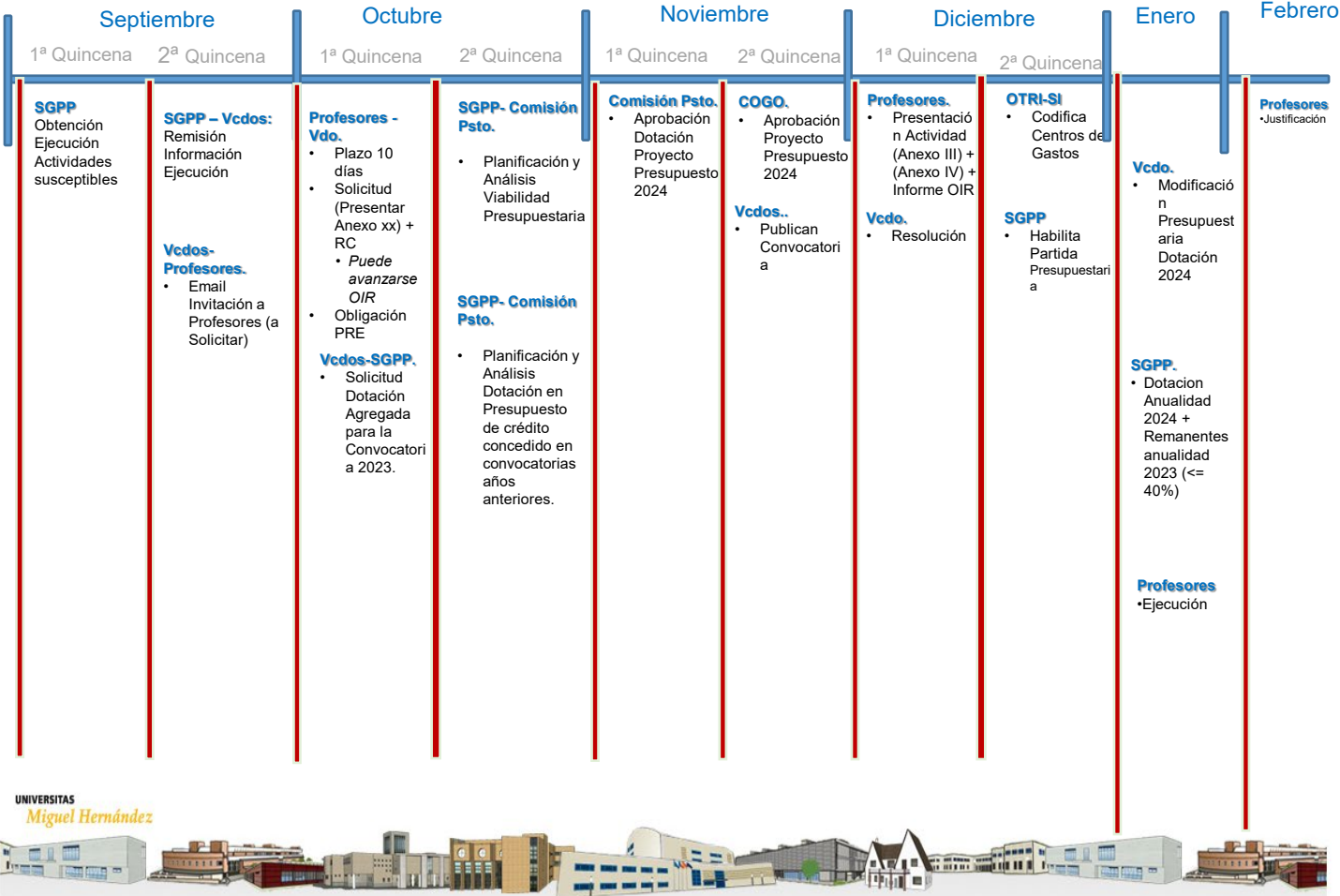

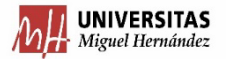

#### **2. CRITERIOS GENERALES:**

<https://presupuestoypatrimonio.umh.es/files/2023/09/Criterios-1.pdf>

1. El plazo de solicitud de las actividades AR (PAR, CAR), **será durante los primeros días de Octubre.**

2. Cada Profesor responsable podrá solicitar **una sola actividad AR** por cada funcional y por anualidad.

3. El **importe mínimo** para solicitar una actividad AR (PAR, CAR, PRE-PAR ó PRE-CAR), es de **6.000,00.-€.**

4. Hasta el importe señalado en el punto 3, se puede llegar utilizando **diferentes centros** de gasto con remanentes, siempre respetando Docencia (CAR) por un lado e Investigación (PAR) por otro.

5. Para que un **centro de gasto** pueda contribuir con su presupuesto a la actividad AR (PAR-CAR), debe tener como **mínimo 1.000.-€** para aportar.

6. El Centro de Gasto que aporte presupuesto a la actividad AR, debe ser liquidado, por lo que aportará su **totalidad.**

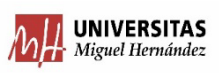

#### **2. CRITERIOS GENERALES:**

7. La actividad AR (**CAR**), como regla general, se extenderá como **máximo 1 año**. La actividad AR (**PAR**), se extenderá como **máximo 4 años**.

8. Cada actividad AR (PAR), debe distribuir su crédito con un **mínimo de un 15% por anualidad, con excepción de la última anualidad que podrá ser inferior.**

9. Al finalizar cada anualidad, se incorporará el crédito no ejecutado en la misma, siendo **como máximo el 40% de la dotación de esa anualidad**.

10. Una vez finalizada la anualidad, se deberá presentar **Justificación Parcial** de la actividad AR (PAR), **antes del 1 de febrero del ejercicio siguiente**, siempre que no finalice la actividad en ese momento. En el caso de que la actividad (PAR, CAR, PRE-PAR ó PRE-CAR) finalice definitivamente, deberá presentarse la **Justificación Definitiva de la Actividad, antes del 1 de febrero del ejercicio siguiente**.

### **Proyecto Remanentes**

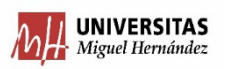

#### **2. CRITERIOS GENERALES:**

11. En caso de extraordinaria necesidad para avanzar en la contratación de personal, se podrá solicitar con anterioridad a la Convocatoria anual una actividad AR (**PRE-PAR ó PRE-CAR**). En caso de solicitar una de estas actividades AR, se deberá acoger **obligatoriamente a una actividad AR (PAR, CAR) en la Convocatoria Anual del año en curso.**

12. La actividad AR (PRE-PAR ó PRE-CAR), **finalizará a fecha 31 de diciembre del ejercicio solicitado**, pudiéndose **extender hasta el 31 de enero del año siguiente, para cubrir las contrataciones de personal**.

13. Las Actividades AR (PRE-PAR y PAR) han de contar la autorización de la Oficina de Investigación Responsable (OIR).

14 La actividad AR (PAR, CAR, PRE-PAR ó PRE-CAR) **NO** permite la realización de **Pagos a Personal Propio** con cargo a su Centro de Gasto.

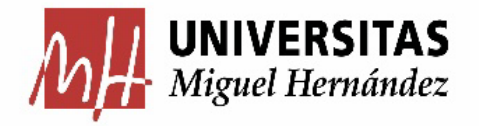

## 2-CRITERIOS DE GESTIÓN PRESUPUESTARIA

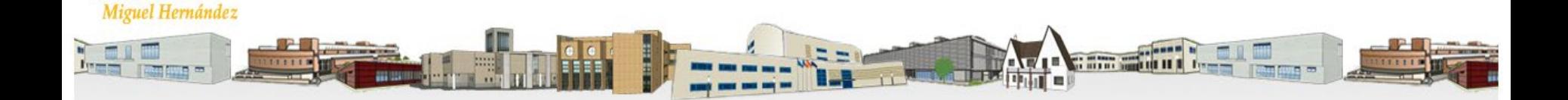

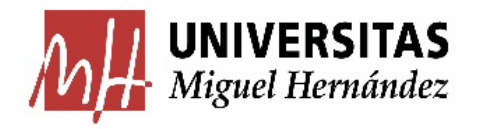

# 2.1. APLICACIÓN DEL ARTÍCULO 5 DE LAS NORMAS DE EJECUCIÓN Y FUNCIONAMIENTO

**UNIVERSITAS** Miguel Hernández

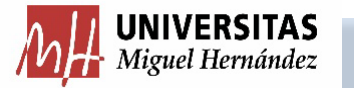

Al objeto de agilizar la gestión de los créditos anuales y no acumular operaciones en el último trimestre del ejercicio, los gastos que, como máximo, podrán efectuarse en este periodo no podrán ser superiores al 40% del crédito de financiación general definitivo asignado a cada Unidad Orgánica calculado por cada bolsa de vinculación, procediendo el día 1 de octubre a la retención de crédito disponible que exceda del citado porcentaje sobre el crédito definitivo.

RESUMEN:

- $\triangleright$  Último trimestre: Máximo 40% gasto.
- A 1 de octubre, retención del crédito disponible excedente.
- No se aplica a créditos dotados con ayudas internas de vicerrectorados, con plazo de justificación y, en su caso, reintegro.

#### Posibilidad de "Eficiencia en la presupuestación"

- Solicitud motivada de utilización de este remanente de crédito excedente, para financiar nuevas actividades en el ejercicio siguiente.
- Plazo de presentación de solicitudes: 22 de septiembre.
- Para financiar nuevas actividades en el ejercicio siguiente.

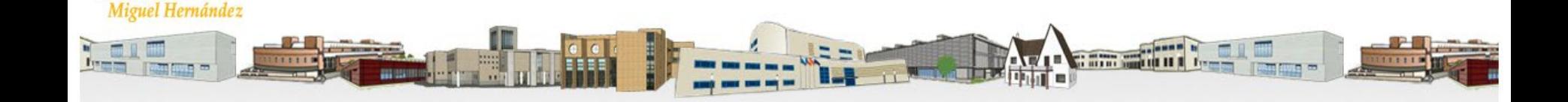

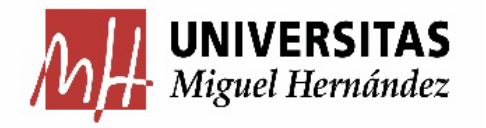

## 2.2.-CRITERIOS GESTIÓN AYUDAS INTERNAS DE VICERRECTORADOS

Miguel Hernández

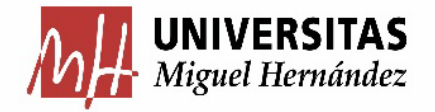

Miguel Hernández

#### **AYUDAS INTERNAS DE VICERRECTORADOS**

#### 1. Codificación Presupuestaria: AYUDAS INTERNAS

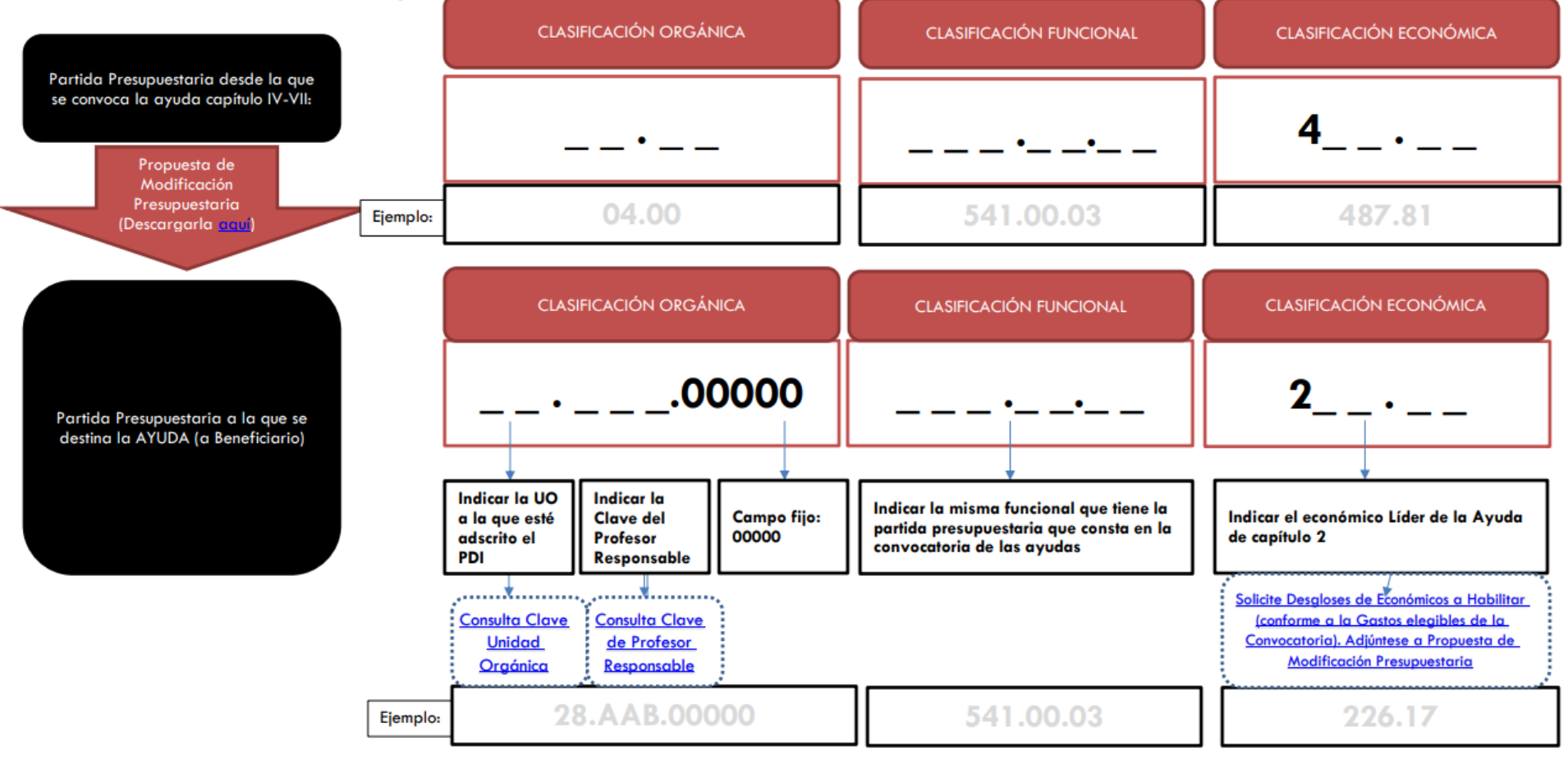

a mara santa 1979.<br>Tanzania da 1979, a sensa da 1980.

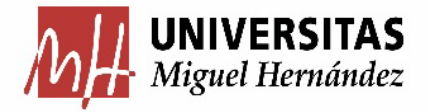

#### **AYUDAS INTERNAS DE VICERRECTORADOS**

#### 2. Criterios de Gestión Presupuestaria de Ayudas Internas:

#### Fase Planificación.

- · Solicitud de Línea Presupuestaria y Necesidades: Ficha IV Solicitud de elaboración del Presupuesto.
	- O Adjuntar: Bases de la Convocatoria y Borrador de la Convocatoria
- Planificación de Fondos de Capítulo IV VII (NO PES)  $\bullet$

#### **Fase Convocatoria:**

**UNIVERSITAS** 

- Vicerrector Convocante: Propuesta de Convocatoria + RC (remitirá a SGPP)
- Documento RC: Visado SGPP
- Documento A: Previa a la Publicación de la Convocatoria, que deberá contabilizarse, firmado electrónicamente por responsable, y archivo.
- Documento D (a tercero instrumental): Previo a la Publicación de Resolución de Concesión.
- Propuesta de Modificación Presupuestaria junto a Resolución de Concesión: Remitid a SGPP:
	- O Deberá presentarse:
		- Detalle de transferencias por Beneficiario según lo indicado en el punto 1 anterior (Detalle de la partida presupuestaria por beneficiario)
		- Anexo de Desglose de Económicos según gastos elegibles de la convocatoria).
		- ٠ Documento D (a tercero instrumental)
- Asignación del crédito concedido por beneficiario:
	- O Emitirá de oficio AD/
	- Tramitará Propuesta de Modificación Presupuestaria (a económico Lider).
	- Habilitará Partidas Presupuestarias solicitadas (con desglose de Económicos elegibles solicitados) y Permisos a los Administrativos respectivos.  $\circ$

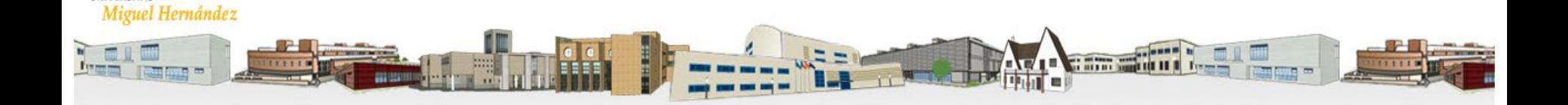

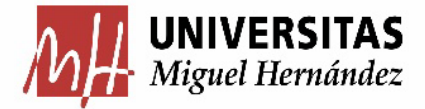

#### **AYUDAS INTERNAS DE VICERRECTORADOS**

#### **UNIVERSITAS**<br>Miguel Hernández

**CONVOCATORIAS AYUDAS INTERNAS VICERRECTORADOS** 

#### ANEXO ECONÓMICAS A HABILITAR SEGÚN GASTOS SUBVENCIONALES

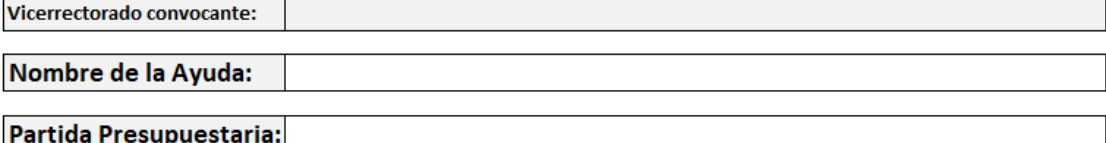

Código de Línea :

Por favor, en función de los gastos subvencionables que incluya la convocatoria, marque con la casilla de verificación correspondiente la/s económica/s que desea sea/n habilitada/s para la convocatoria de ayudas internas.

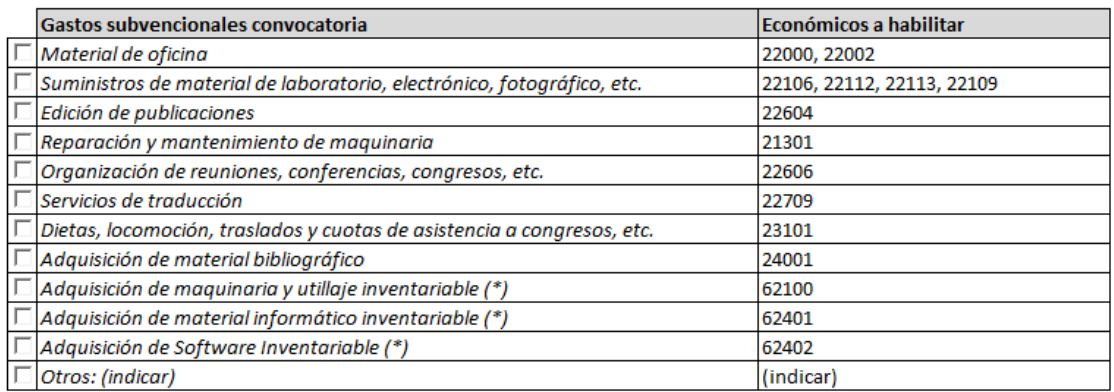

(\*) La elegiblidad de conceptos de gasto del capítulo VI "Inversiones Reales", requiere expresa motivación a presentar junto a las bases de la convocatoria suscrita por el Vicerrector Convocante, que justifique la necesidad de financiar estas inversiones, adicionales a las estructurales que se facilitan por la Universidad a través de los Vicerrectores responsables competencialmente en materia de inversiones según su naturaleza.

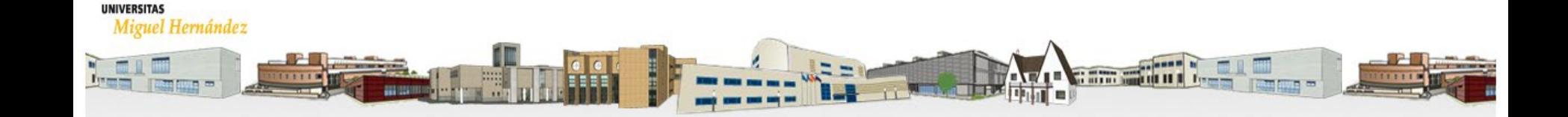

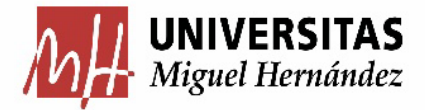

#### **AYUDAS INTERNAS DE VICERRECTORADOS**

#### **Fase Justificación:**

- Conforme a lo regulado en las Bases de Ejecución y Funcionamiento, deberá recogerse en las convocatorias con carácter general: ٠
	- $\checkmark$  Fechas de Finalización:  $1/11/n$
	- Fechas de Justificación ante Vicerrectorado 15/11/n
	- Modelo de Justificación

La justificación del cumplimiento de las condiciones impuestas y de la consecución de los objetivos previstos en el acto de concesión de la subvención se documentará mediante: a) memoria justificativa final ante el órgano concedente, a través del documento de justificación específico requerido por el organismo financiador, o en su defecto, a través del documento recogido en el Anexo B-XVII de estas normas, con especial mención al resultado obtenido con forme a los objetivos iniciales b) En el caso de existencia de remanente de Crédito, deberá aportarse documento RC por este importe.

 $\checkmark$  Fechas de Justificación del Vicerrectorado al SGPP: 30/11/n

Las cantidades concedidas no aplicadas se reintegrarán al Presupuesto de la Universidad Miguel Hernández de Elche. Desde cada Vicerrectorado con competencias en la Convocatoria de Subvenciones y Ayudas, deberá presentarse al SGPP, como regla general antes del 30 de noviembre: a) informe por cada partida presupuestaria, de las cuentas justificativas correspondientes, b) propuesta de modificación presupuestaria de baja por los importes no ejecutados, sin perjuicio de su reintegro a organismos externos, de así estar sujeto.

- Caso especial: ٠
	- √ Aquellas convocatorias que expresamente se recoja en las bases de la convocatoria que justifiquen su ejecución en periodo de cierre, podrán solicitar la imputación del gasto conforme a la Circular de Cierre (hasta 15/01/n+1), y que deberá ser justificadas antes del 25/01 por beneficiarios a Vtor, y hasta 31/1 al SGPP.

#### *MUY IMPORTANTE RECORDAR QUE:*

#### *ARTÍCULO 12: INCORPORACIÓN DE REMANENTES DE CRÉDITO:*

- "…**No serán objeto de incorporación al ejercicio siguiente**, los remanentes de créditos siguientes:
- Créditos remanentes de Centros de Gastos finalistas financiados por aplicación de ayudas propias promovidas por Vicerrectorados desde sus partidas presupuestarias de Créditos Generales con plazo de ejecución anual; que deberán ser liquidadas y sus créditos remanentes reintegrados, en el ejercicio de concesión."

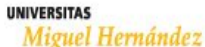

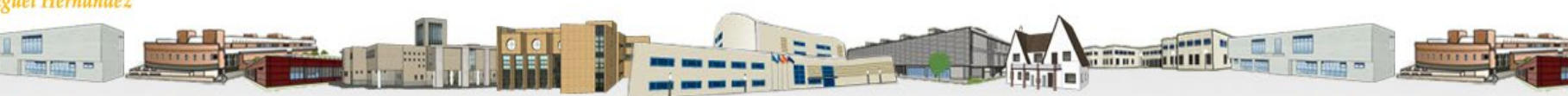

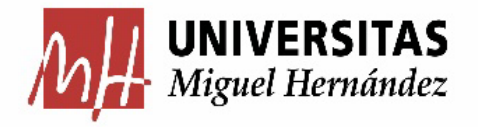

## 2.4. CONTRATOS MENORES FINANCIADOS CON PARTIDAS GENERALES

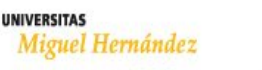

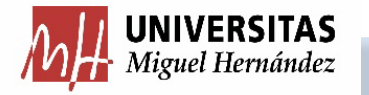

**FASES DE EJECUCIÓN PRESUPUESTARIA DE LOS CONTRATOS MENORES FINANCIADOS CON PARTIDAS GENERALES**

## **Con carácter general:** No se incorporan.

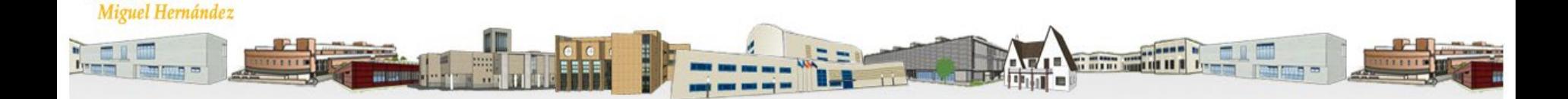

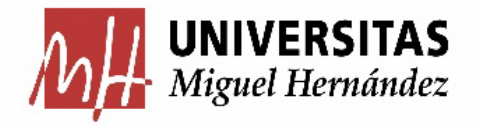

# 2.5.-GESTIÓN DEL INVENTARIABLE DE CAPÍTULO VI

**UNIVERSITAS** Miguel Hernández

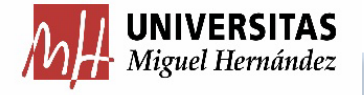

Miguel Hernández

#### **GESTIÓN DEL INVENTARIABLE DE CAPÍTULO VI**

#### **ARTÍCULO 26: Adquisición de Material Inventariable**

¨… La adquisición de Material Inventariable, financiada con fondos generales dotados en partidas presupuestarias de gastos de funcionamiento y demás líneas específicas adscritas a unidades orgánicas (vicerrectorados, servicios, oficinas, unidades, facultades, escuelas, departamentos e institutos universitarios de Investigación), en todo caso **deberán ser imputados al Capítulo VI del Presupuesto**, previa modificación presupuestaria motivando la necesidad de esta adquisición, y en su caso autorización del vicerrectorado competente en la inversión propuesta."

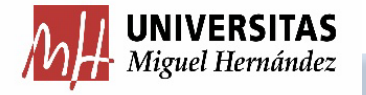

Posibilidad de solicitar la estimación del crédito asignado para gastos de funcionamiento que se destinará a la adquisición de material Inventariable (con el MÁXIMO DEL 20% salvo excepcionalidad motivada); procediendo de oficio a la regularización de capítulos 2 y 6 con la apertura del siguiente ejercicio:

#### **"Solicitud de Dotación para Adquisición de Material Inventariable"**

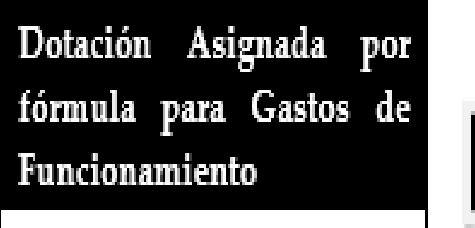

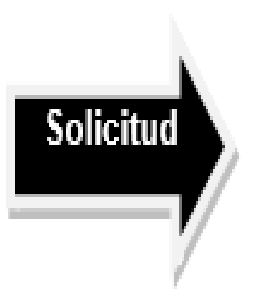

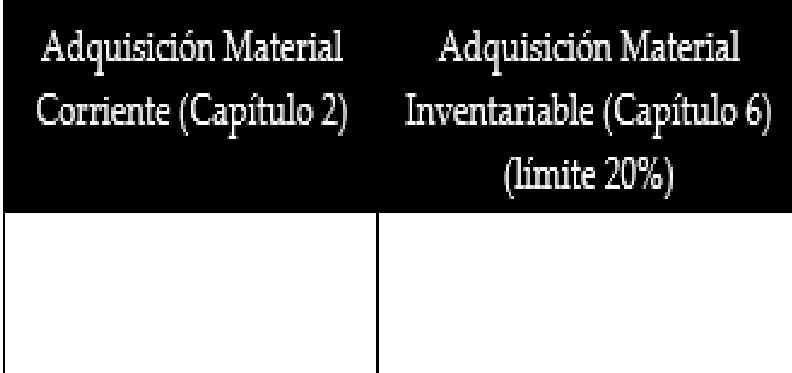

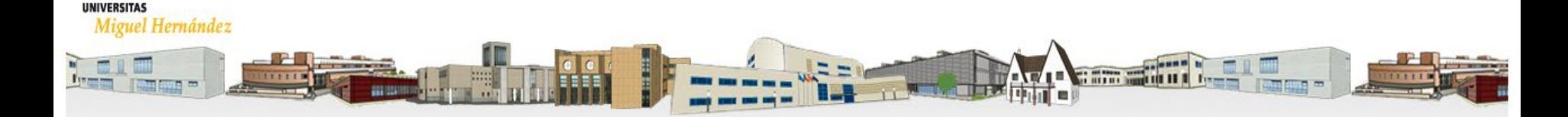

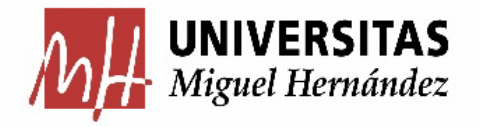

# 3- CRITERIOS DE ELABORACIÓN DEL PRESUPUESTO 2024

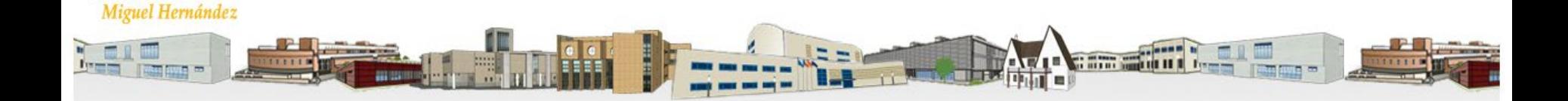

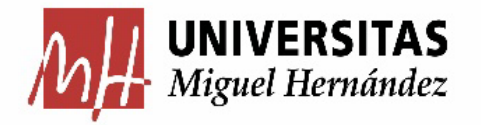

### **Fuentes de financiación**

**Departamentos, Institutos de Investigación, Facultades y Escuelas:**

**Dotaciones** Presupuestarias en Presupuesto Inicial (\*) 1.- Gastos de Funcionamiento

2.- Eficiencia en la Presupuestación

3.- Multicampus

4.- Incentivos a la Calidad

*(\*) Son créditos de ejecución anual, no incorporables al ejercicio siguiente.*

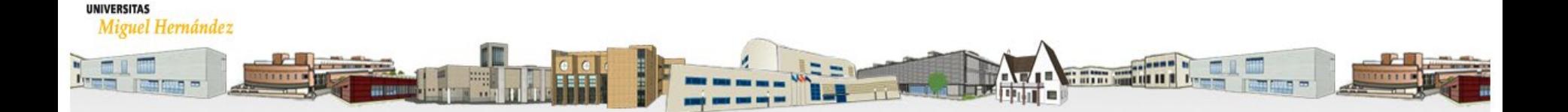

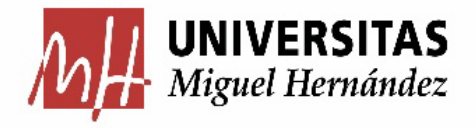

## 3.1-FÓRMULA DEPARTAMENTOS, **INSTITUTOS, FACULTADES Y** ESCUELAS

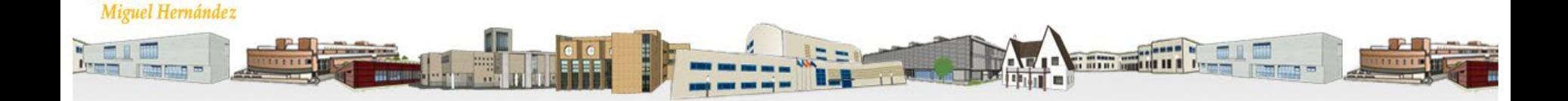

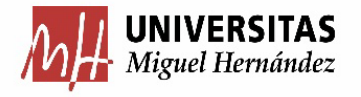

#### **MÉTODO DE ASIGNACIÓN PRESUPUESTARIA DEPARTAMENTOS, INSTITUTOS, FACULTADES Y ESCUELAS**

- 1. Se Fija como cantidad a distribuir, la asignación presupuestaria anual.
- 2. Se calcula el importe que cada Unidad obtendría por aplicación de la Fórmula (Anexo I).
- 3. Calculamos el Peso que esa Unidad tiene sobre el resto de unidades (por Dptos, IUI, Facultades y Escuelas).
- 4. Multiplicamos el Peso por el Crédito total asignado a Dptos, IUI, y

Facultades y Escuelas.

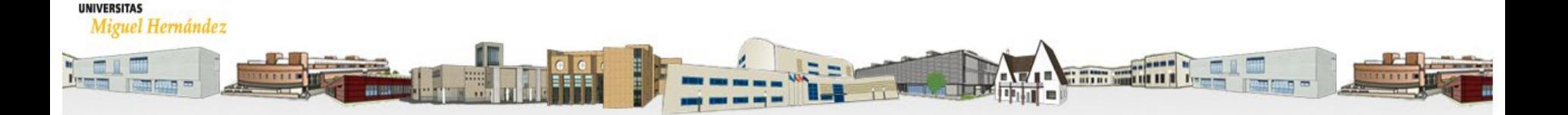

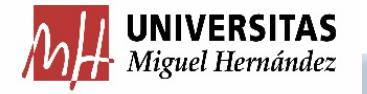

**ANEXO I: ASIGNACIÓN PRESUPUESTO FACULTADES/ESCUELAS**

### **FÓRMULA CENTROS: FACULTADES Y ESCUELAS**

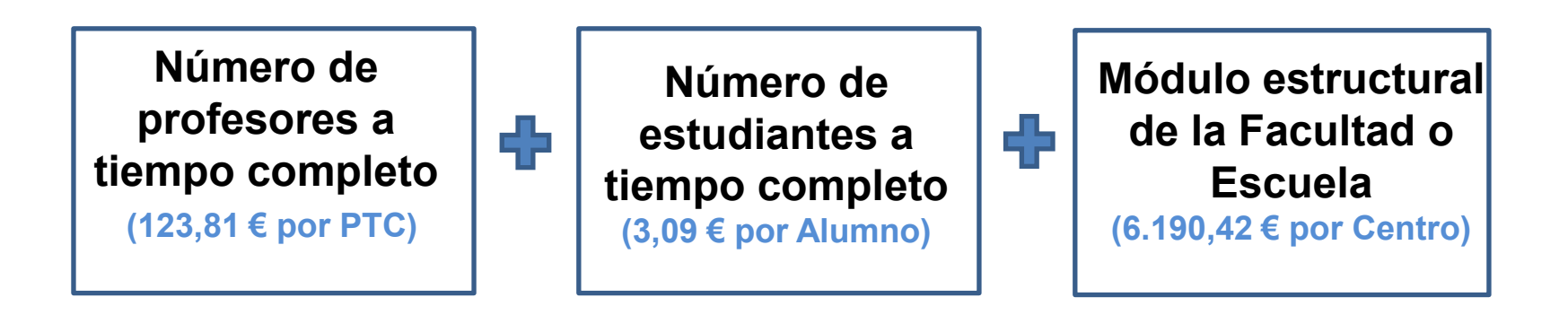

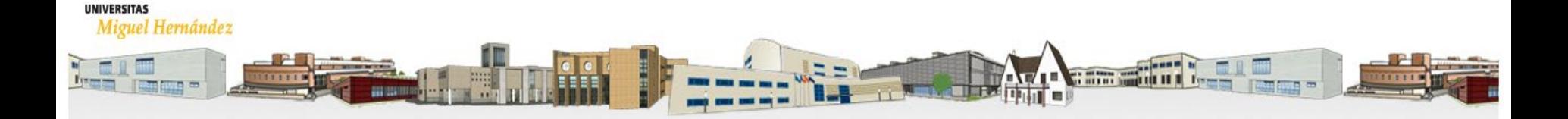

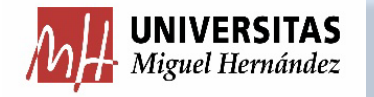

**ANEXO I: ASIGNACIÓN PRESUPUESTO INSTITUTOS**

### **FÓRMULA INSTITUTOS DE INVESTIGACIÓN**

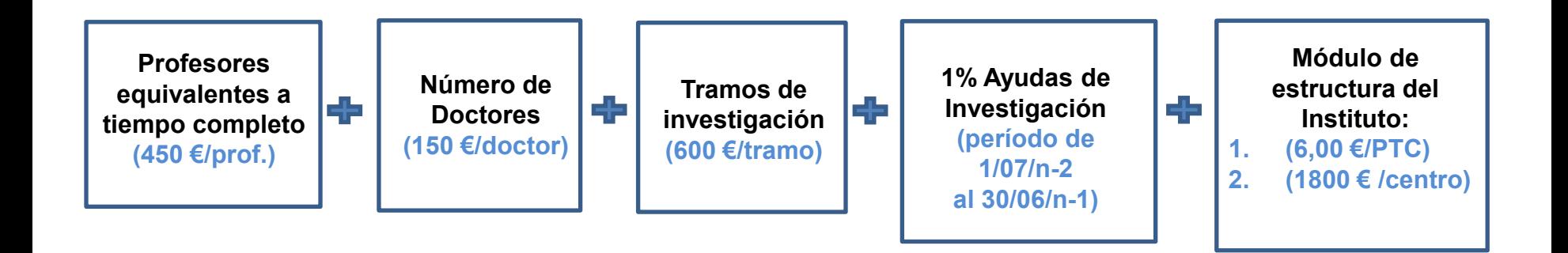

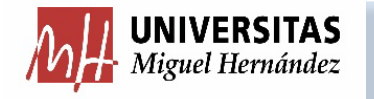

## **FÓRMULA DEPARTAMENTOS**

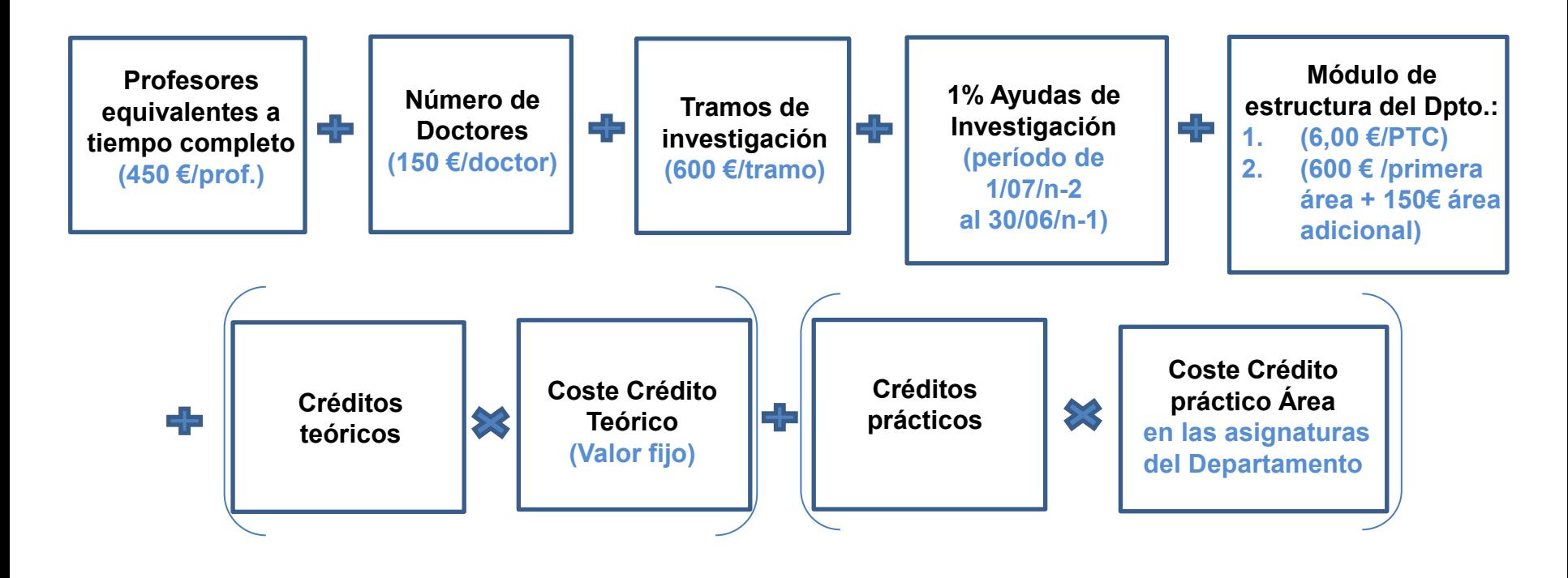

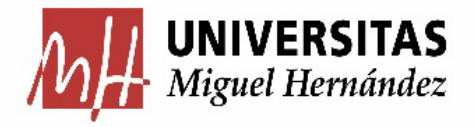

## 3.2-MULTICAMPUS

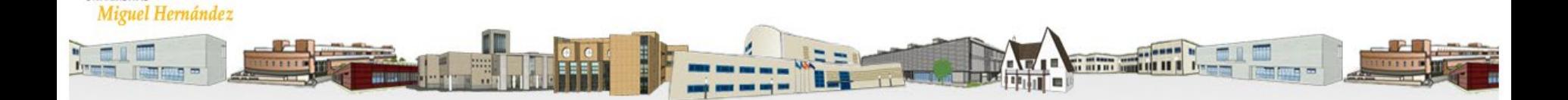

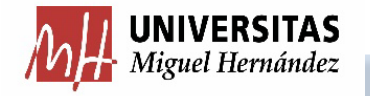

## **ASIGNACIÓN MÚLTICAMPUS**

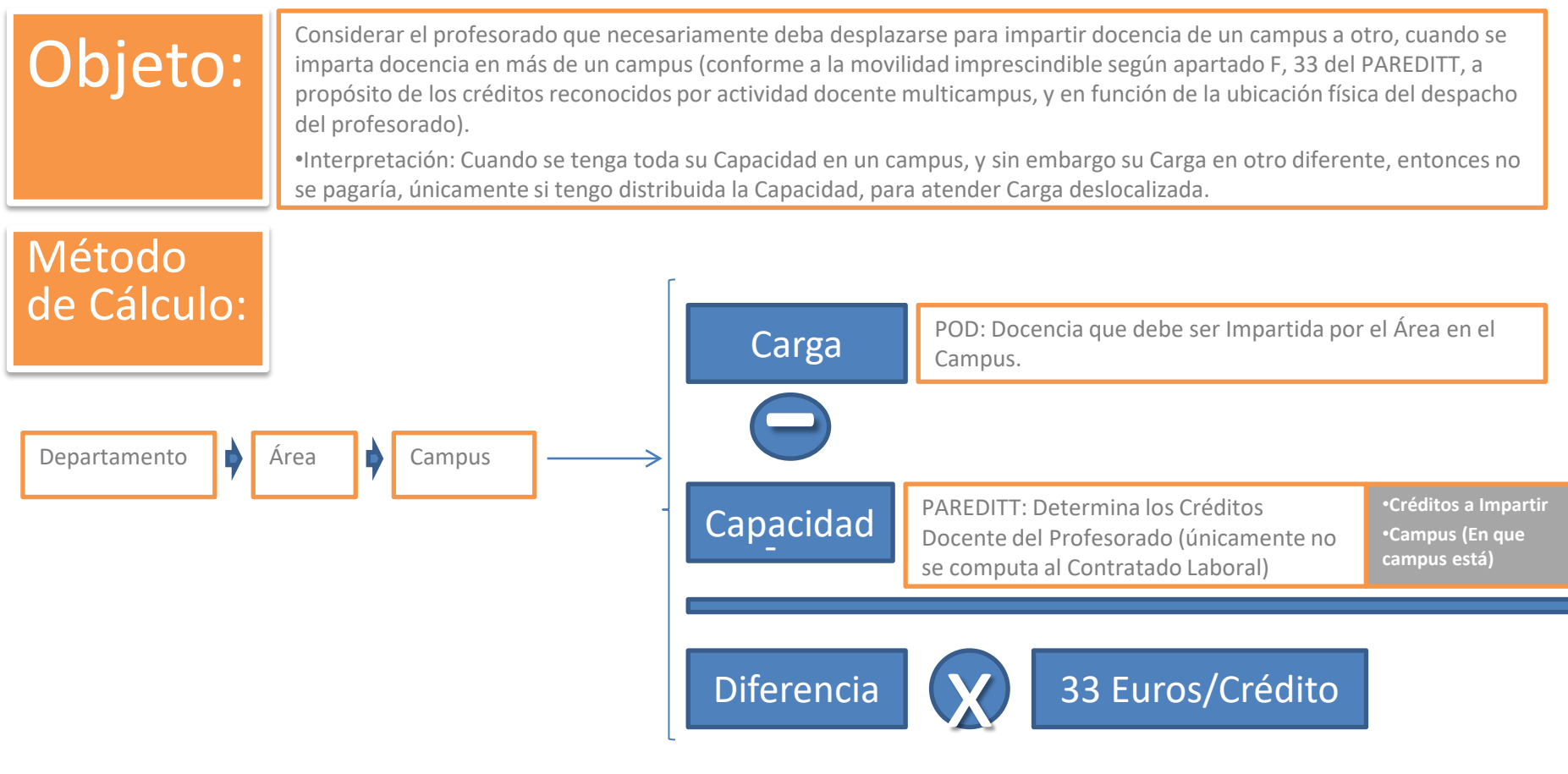

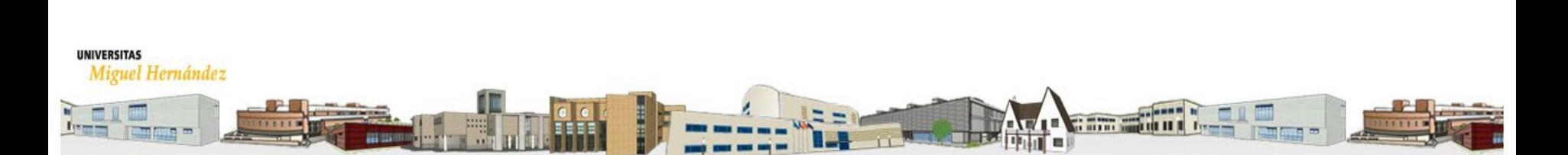

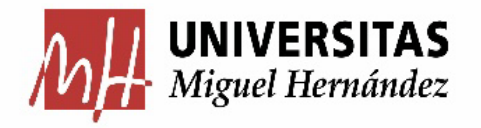

# 3.3.-DOTACIÓN POR EFICIENCIA EN LA PRESUPUESTACIÓN (AHORRO)

**UNIVERSITAS** Miguel Hernández

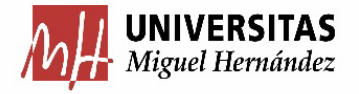

Partida de Gastos de Funcionamiento:

- Incentivo a la gestión eficiente del ahorro en gastos de ٠ funcionamiento.
- El ahorro podrá ser destinado en ejercicio futuro para ٠ acciones propias de la UO.

#### **No Gastar para no Perder (Ahorrar):**

.

De **Alcanzar Objetivos y Existir Sobrante**: Puede Solicitarse Línea Específica

hasta el límite máximo del **40 % del crédito definitivo del presente ejercicio**.

(Plazo de presentación de solicitudes hasta el próximo

**22 de septiembre 2023**).

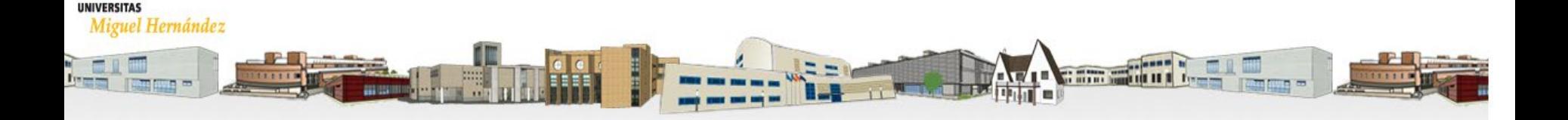

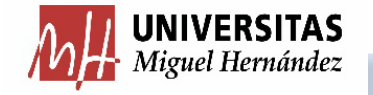

#### **DOCUMENTACIÓN A PRESENTAR:**

**FICHA SOLICITUD PARTIDA PRESUPUESTARIA ESPECÍFICA**

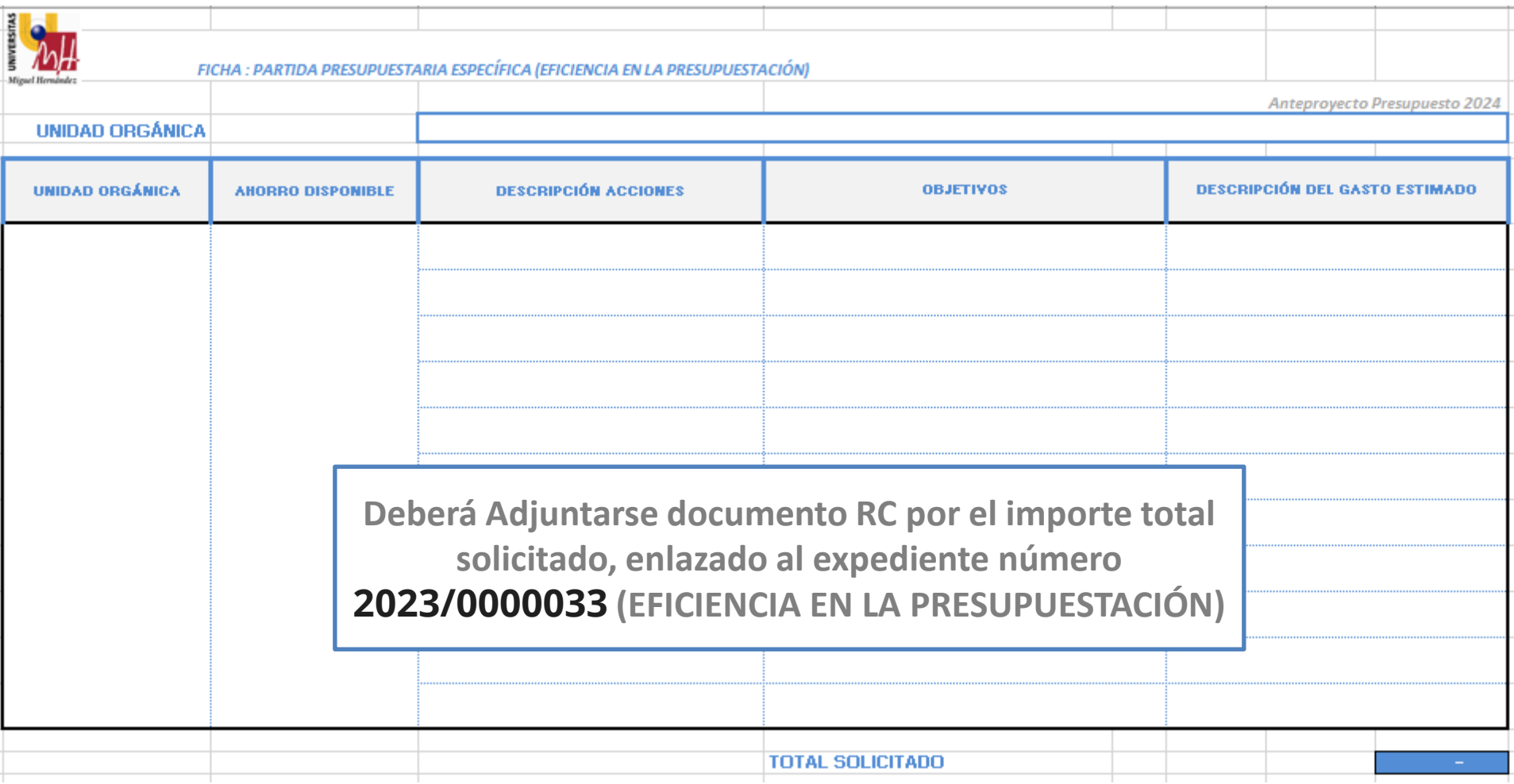

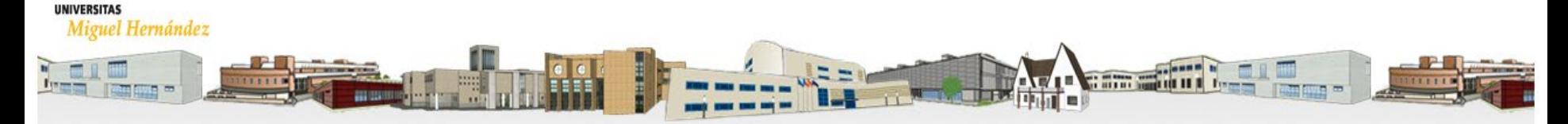

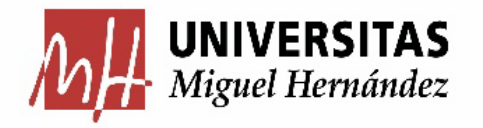

# 3.4. - ASIGNACIÓN PRESUPUESTARIA POR APLICACIÓN DEL PACTO POR LA CALIDAD

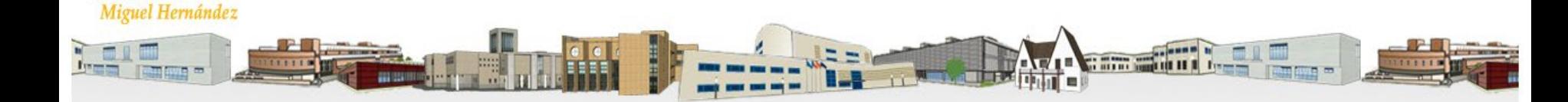

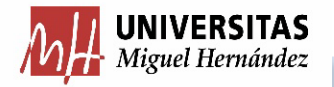

#### **ASIGNACIÓN PRESUPUESTARIA POR APLICACIÓN DEL PACTO POR LA CALIDAD**

- **Dotación en presupuesto anual**: facilita su ejecución íntegra durante todo el ejercicio.
- Partida específica con **Funcional: 1210**
- En el Anexo I "Estructura del Presupuesto de Ingresos y Gastos: Por Capítulo" de las Bases de Ejecución y

Funcionamiento del Presupuesto, establece los **criterios de gestión de estos fondos**, según lo siguiente:

#### *22612: Gastos derivados de la Gestión de los Incentivos a la Calidad.*

*Previa aprobación del Vicerrectorado Competente, podrán financiarse con los créditos concedidos en concepto de* Incentivos a la Calidad, desarrollo de actividades de interés para la Facultad, Escuela, Departamento e Instituto; a petición del Decano o Director, debiéndose gestionar con Centro de Gasto Finalista de ejecución durante el ejercicio *corriente, y debiéndose presentar informe anual de ejecución presupuestaria de estas actividades antes del 31 de diciembre, resultando de aplicación directa el Anexo B-XII* **NORMATIVA PAGOS A PERSONAL PROPIO** *, así como los Anexos B-XIV* **PAGOS A [PERSONAL](https://presupuestoypatrimonio.umh.es/presupuestos-2/gestion/gestion-presupuesto-capitulo-ii/#ANEXO34) A JENO**, *y N-XIX* **NORMATIVA DE CURSOS DE EXTENSIÓN [UNIVERSITARIA](https://presupuestoypatrimonio.umh.es/presupuestos-2/gestion/gestion-presupuesto-capitulo-ii/#ANEXO37) Y OTRAS ACTIVIDADES (JORNADAS, SEMINARIOS O TALLERES);** *para los casos de propuestas de pago a personal; contenidos en las presentes normas.* En consecuencia, de proponerse pagos a personal por dedicación a actividades específicas que requieran de esta participación, deberá ser previamente aprobado Centro de Gasto a través del Vicerrectorado funcionalmente competente de la actividad finalista financiada por aplicación de estos fondos (mediante modificación presupuestaria), a la que deberá adjuntarse cumplimentada la siguiente: **[ficha.](https://presupuestoypatrimonio.umh.es/files/2020/09/FICHA-10-Dotaci%C3%B3n-Calidad.xlsx)**

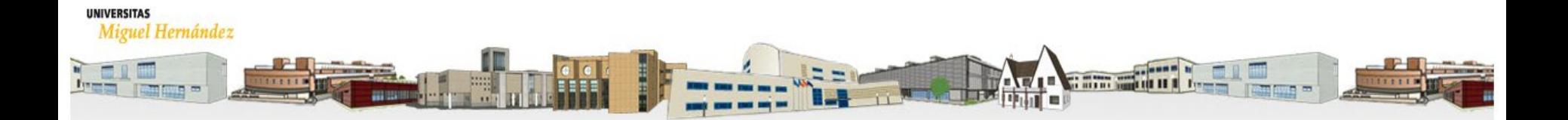

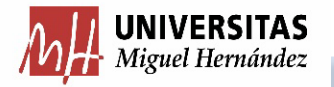

#### **ASIGNACIÓN PRESUPUESTARIA POR APLICACIÓN DEL PACTO POR LA CALIDAD**

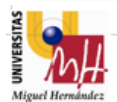

FICHA 10: PARTIDA PRESUPUESTARIA ESPECÍFICA (DOTACIÓN CALIDAD)

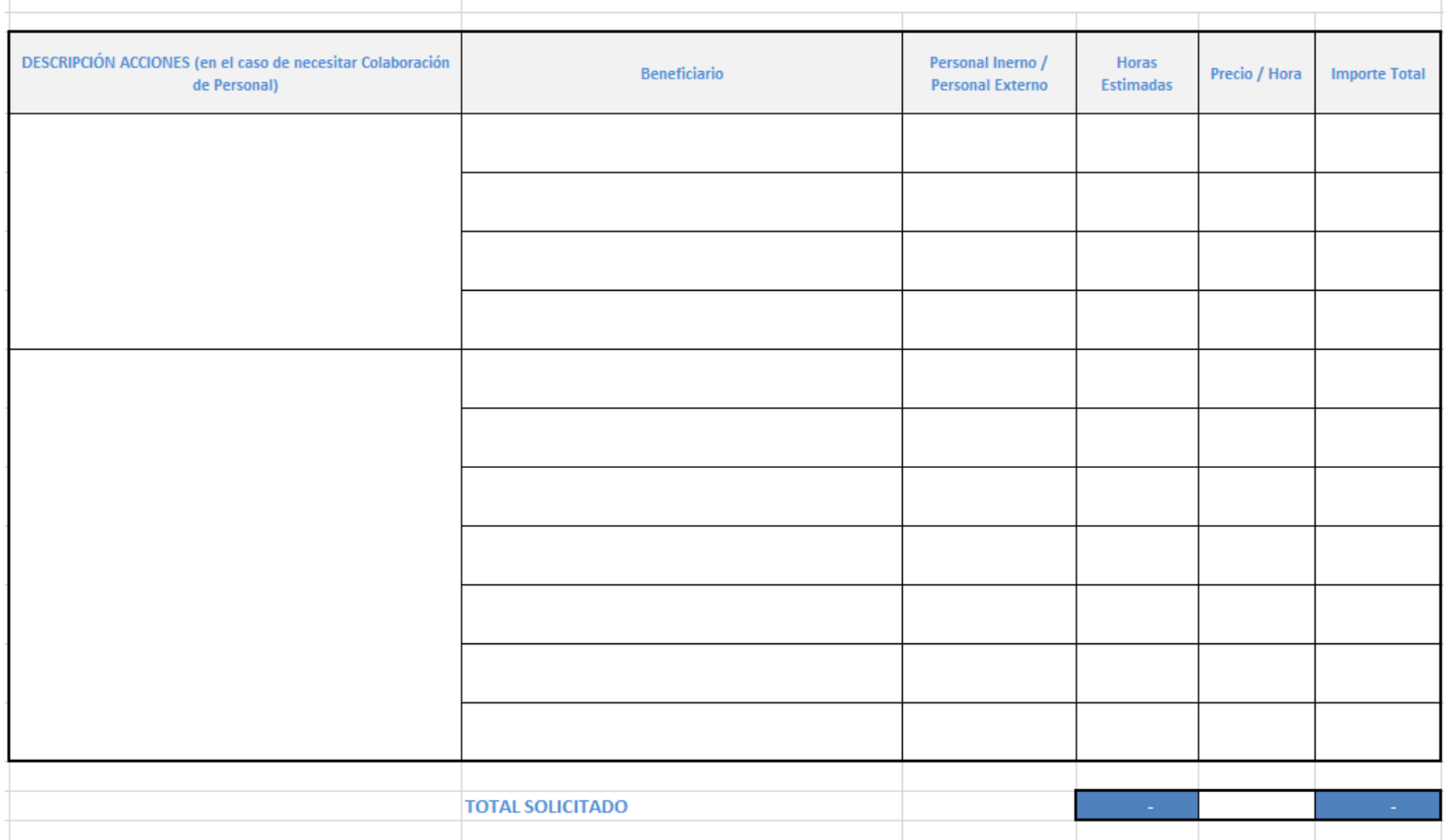

#### **UNIVERSITAS**

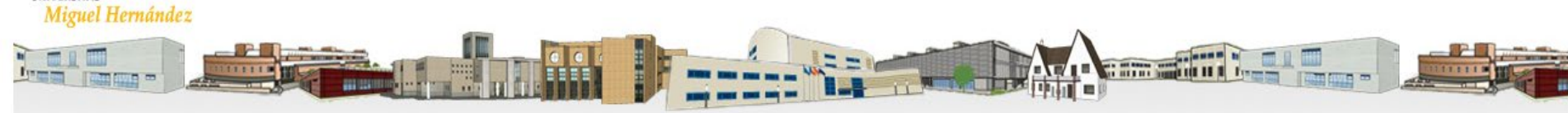

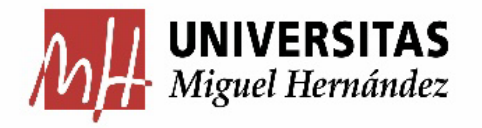

# 3.5. - APLICACIÓN DE FINANCIACIÓN POR FONDOS BIBLIOGRÁFICOS

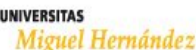

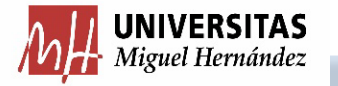

#### **APLICACIÓN DE FINANCIACIÓN POR FONDOS BIBLIOGRÁFICOS**

El importe de contribución a los fondos bibliográficos se detrae directamente en el Presupuesto Inicial, sobre los Gastos de Funcionamiento.

Se pondera en base a **2 variables**:

- 1. Gastos de Investigación obtenidos.
- 2. Sexenios.

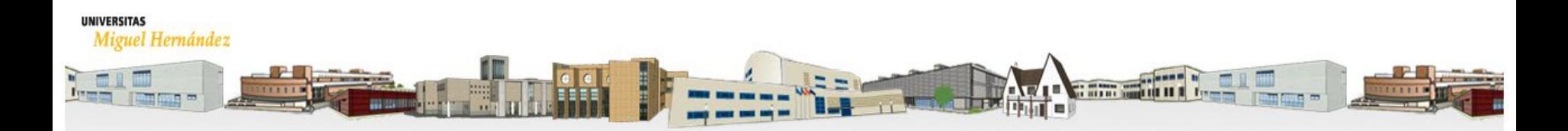

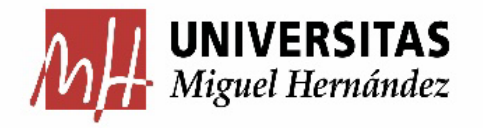

## 4- Consideraciones de Gestión Eficiente

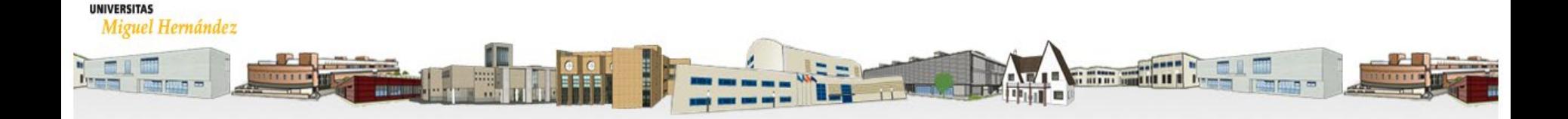

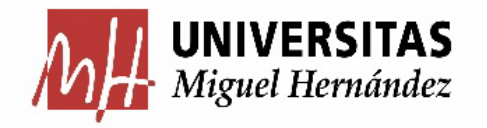

### Ejecución de Partidas Generales

## **GASTOS**:

- Cap 1: Gastos de Personal (Pagos a Personal y/o Contratos): **NO**
- Cap 2: Gastos Corrientes: **Sí.**
	- Ver : **[Criterios de Buena Gestión Gastos de Funcionamiento del Presupuesto \(F,E,D e I\)](https://presupuestoypatrimonio.umh.es/files/2020/10/07-Criterios-de-Buena-Gesti%C3%B3n-Gastos-de-Funcionamiento-del-Presupuesto-FED-e-I-V.1-1.pdf)**
- Cap 4/7: Subvenciones, Ayudas, Becas, Premios: **NO**
	- Debe gestionarse a traves de Vicerrectorados mediante PES
- Cap. 6: Inversiones Reales: Mobiliario, Equipos, Instalaciones: **NO**
	- Gestión directa por Vicerrectores

## **INGRESOS**:

Miguel Hernández

- Con carácter General: NO
- Donaciones, Subvenciones, Patrocinios:
	- Previo Centro de Gasto.

Gestión a traves de SGPP (Mecenazgo)

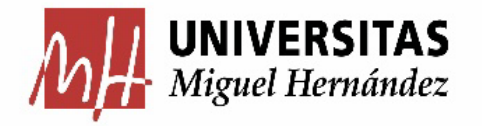

# 5- Equipos de Mejora

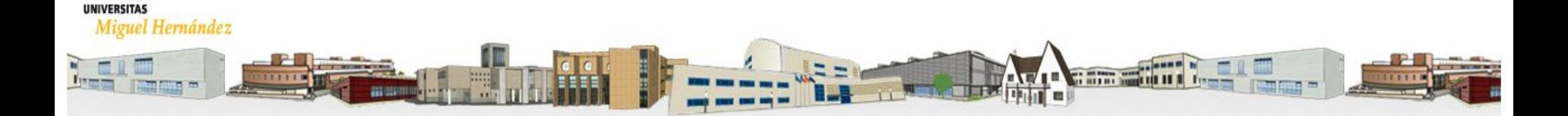

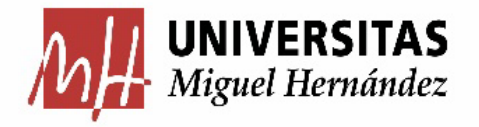

## 5. ANEXO CIRCULAR DE CIERRE 2023

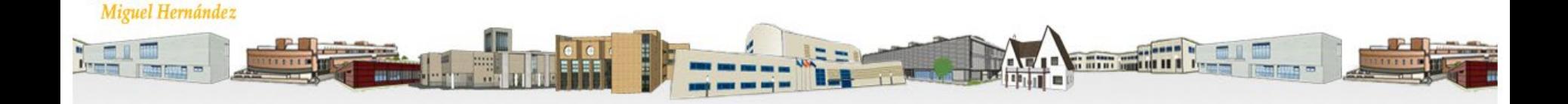

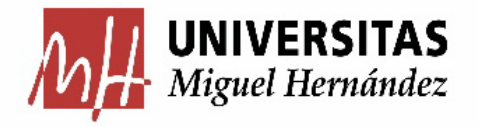

## ANEXO CIERRE 2023

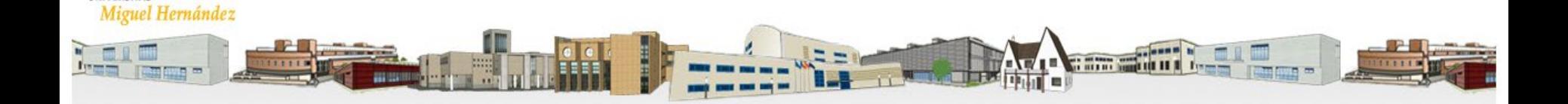

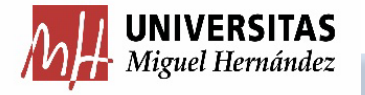

### **CIRCULAR DE CIERRE 2023**

### MISMOS PLAZOS:

FACTURAS INTERNAS

MODIF. CREDITO

## 24 NOVIEMBRE

CAJAS FIJAS

## PAGO DIRECTO 15 DICIEMBRE

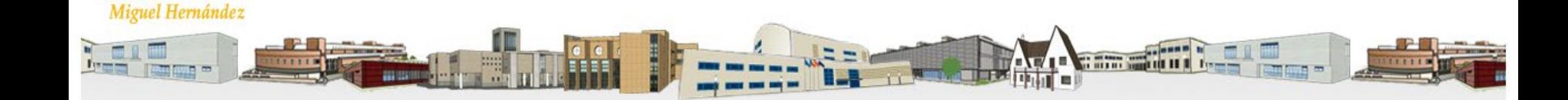

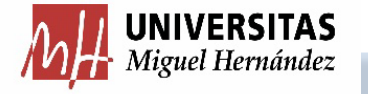

### **CIRCULAR DE CIERRE 2023**

### **CONSIDERACIONES**

**INCORPORACIÓN REMANENTES** 

**AFECTA A OTROS PROCESOS !!!** 

**TRAMITACIÓN EN 2024 PENDIENTES 2023** 

**CIERRE CONTABLE - CUENTA GENERAL** 

DOCUMENTOS/JUSTIF. SIN ASENTAR

#### **LIMPIEZA PENDIENTES**

**ASENTADOS SIN VALIDAR O PAGAR** 

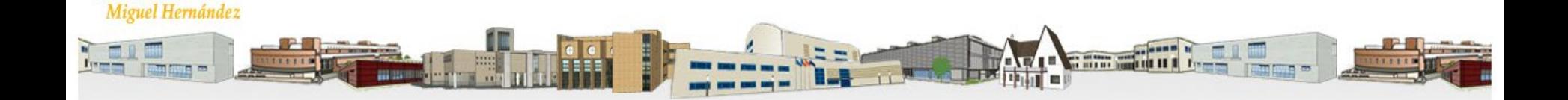